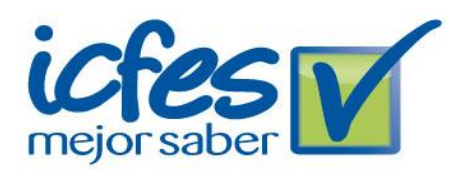

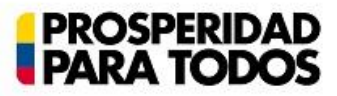

## **ATENCIÓN SEÑOR RECTOR:**

El PRE-REGISTRO y el pago del examen constituyen ÚNICAMENTE la primera etapa del proceso de inscripción, por tanto no son suficientes para obtener la citación al examen, es necesario completar las demás etapas del proceso dentro de las fechas establecidas en la convocatoria.

A continuación se describen de manera general todos los pasos que se deben seguir para garantizar que los estudiantes sean correctamente citados para presentar el Examen de Calidad de la Educación Superior, SABER PRO el próximo 30 de noviembre de 2014.

Finalmente, queremos informar que el examen SABER PRO para programas universitarios, en adelante, solo se realizará una vez al año. Por esta razón, el Icfes hace un llamado para que los estudiantes que deban graduarse en el año 2015 y que el día del examen cumplan con el requisito de haber cursado el 75% de los créditos académicos, se inscriban al examen que se realizará el próximo 30 de noviembre de 2014, de lo contrario deberán esperar a la convocatoria del segundo semestre de 2015, y en consecuencia, no podrán obtener su título antes de esa fecha.

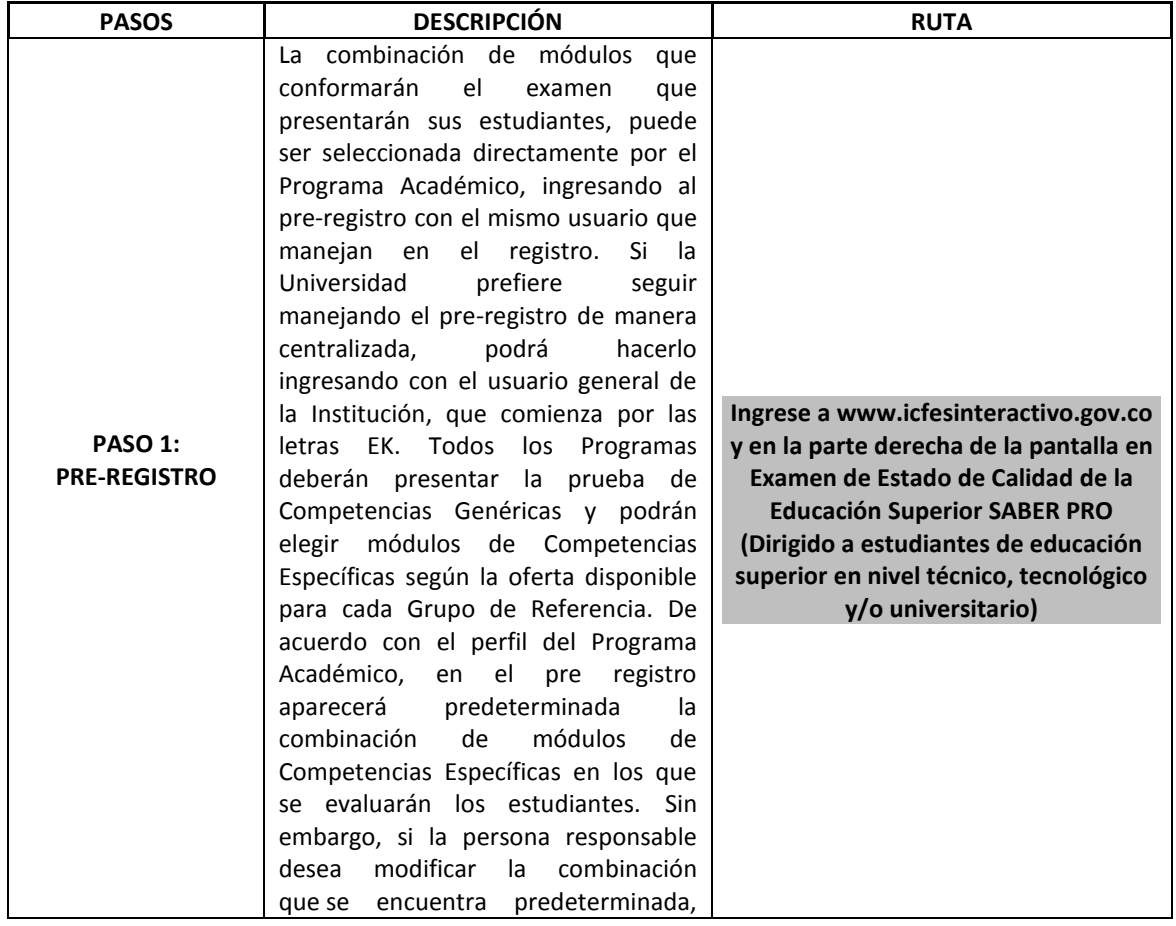

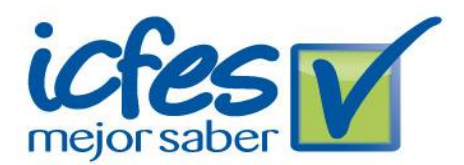

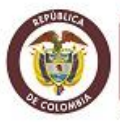

## **PROSPERIDAD**<br>**PARA TODOS**

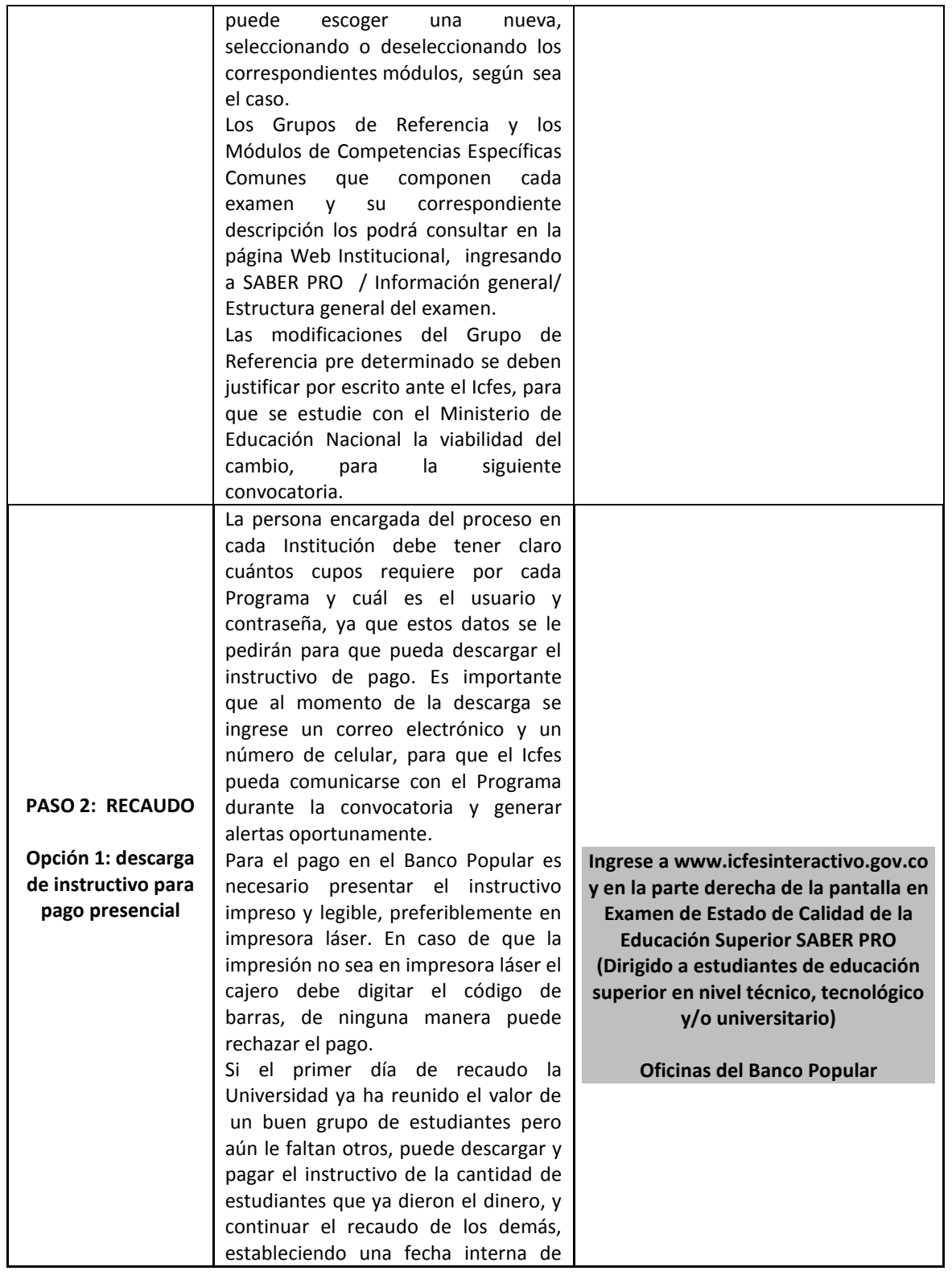

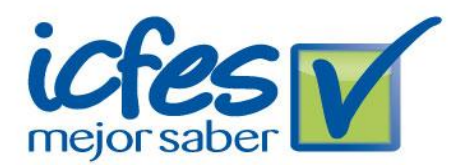

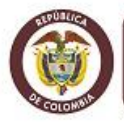

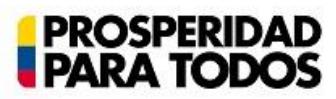

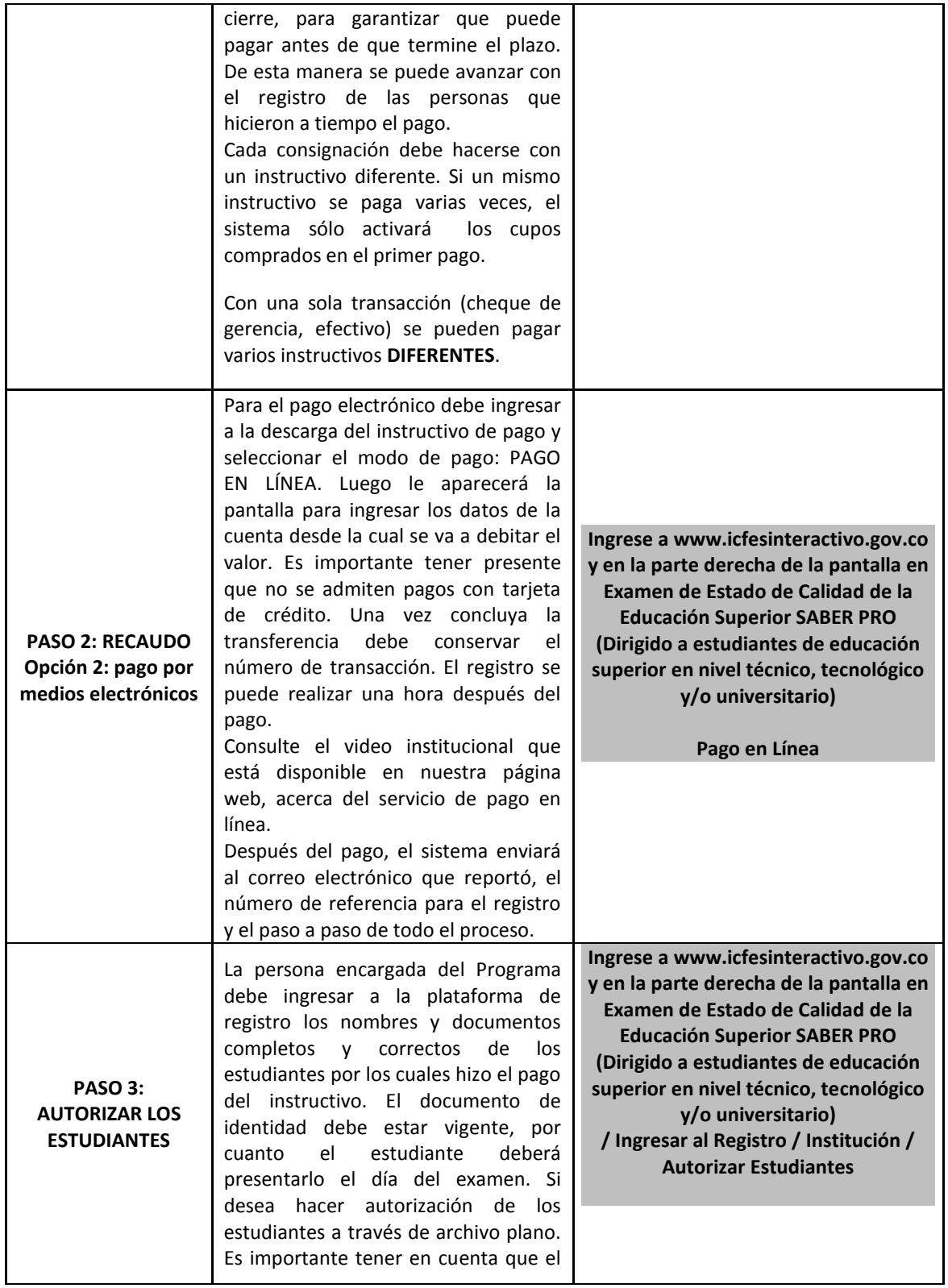

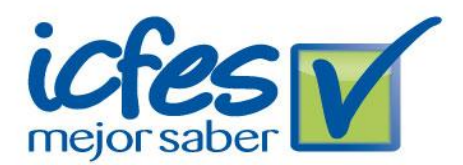

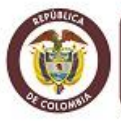

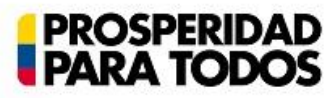

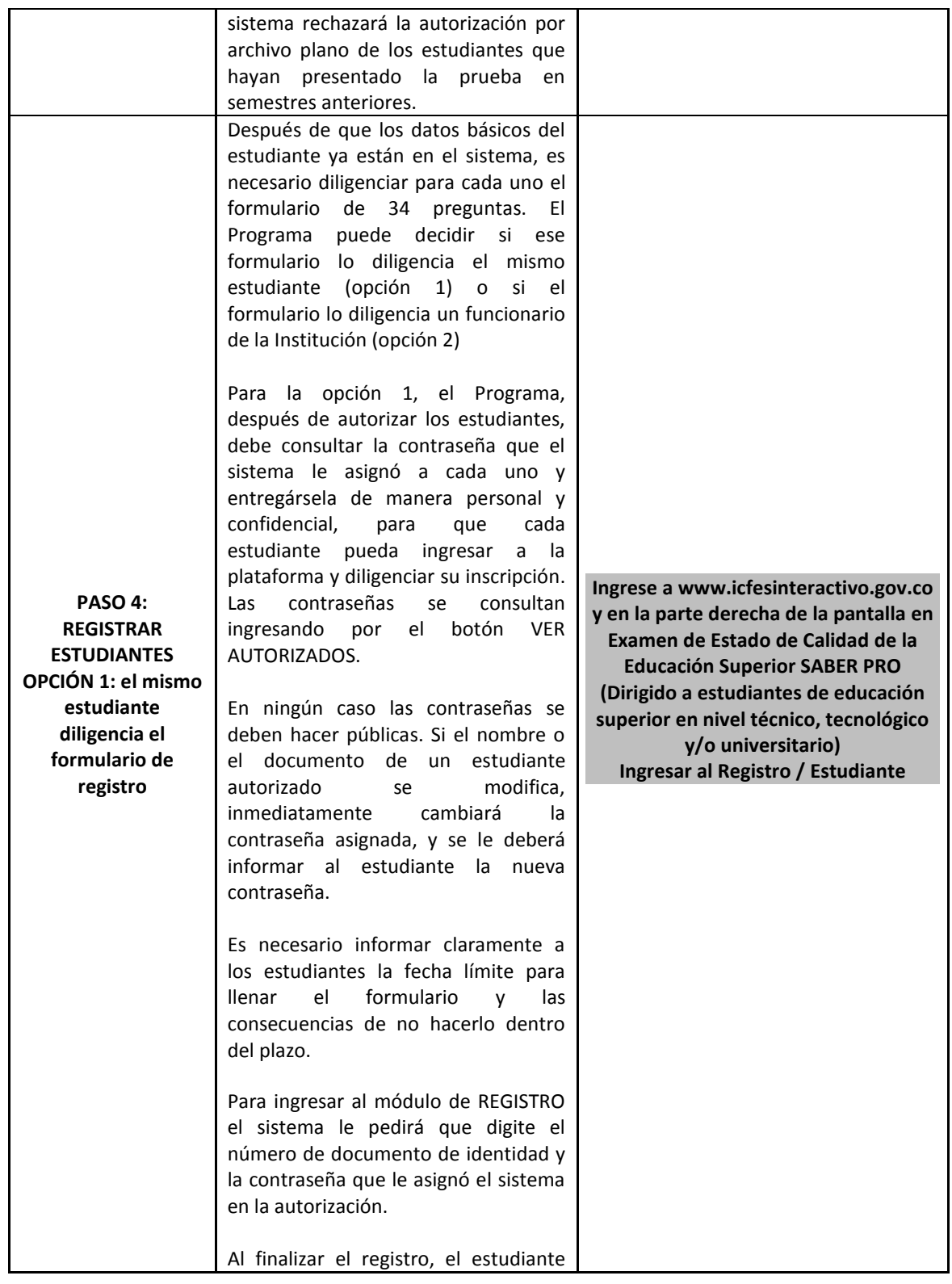

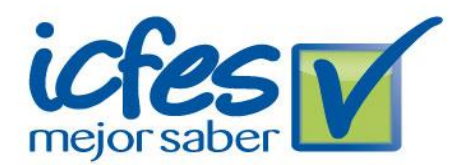

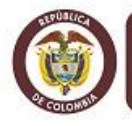

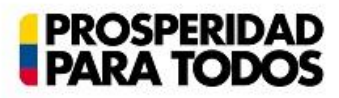

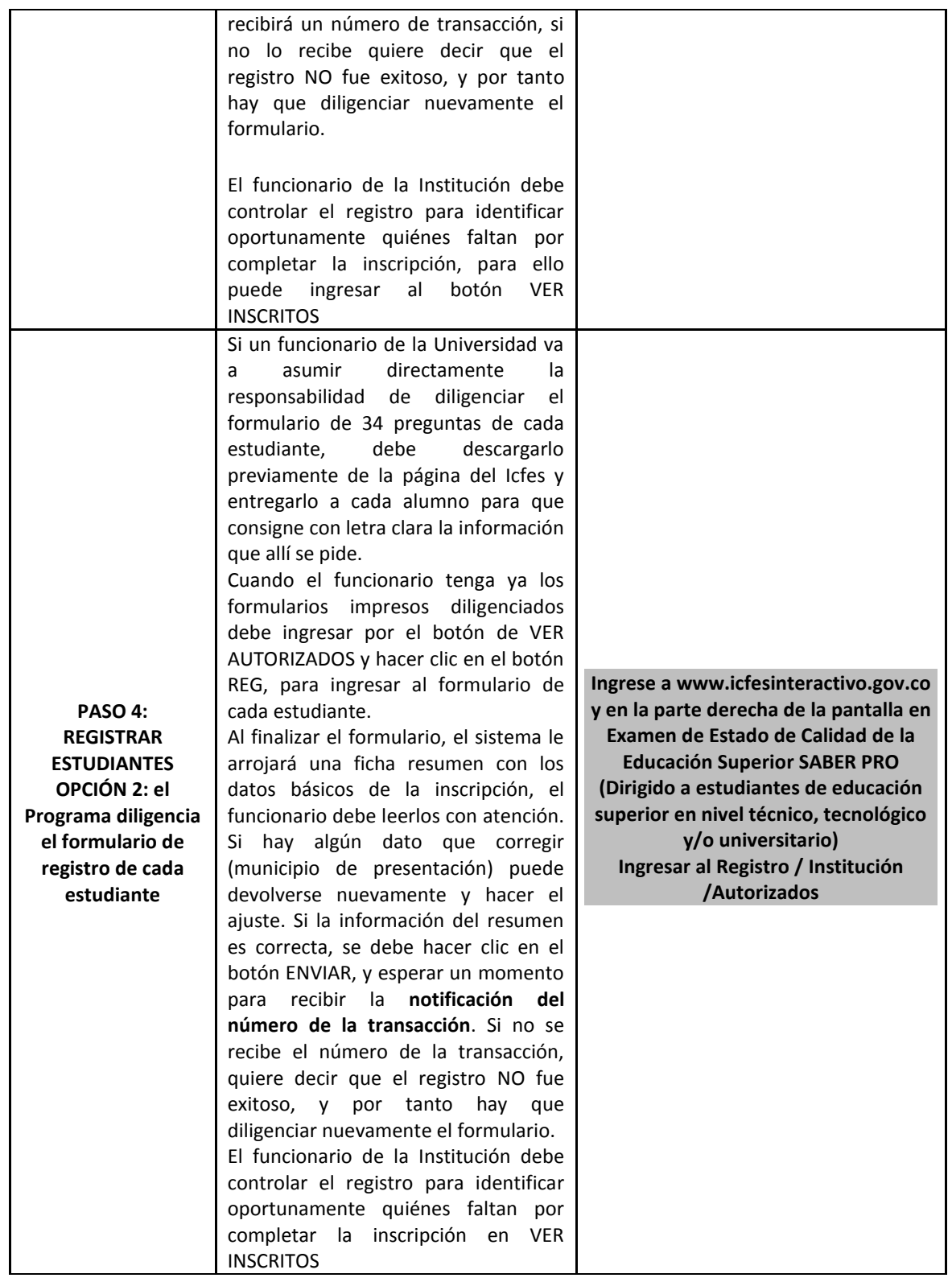

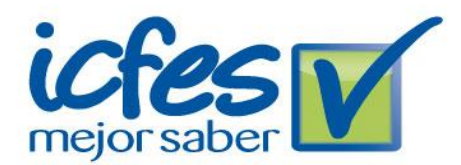

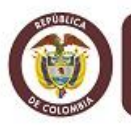

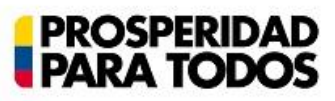

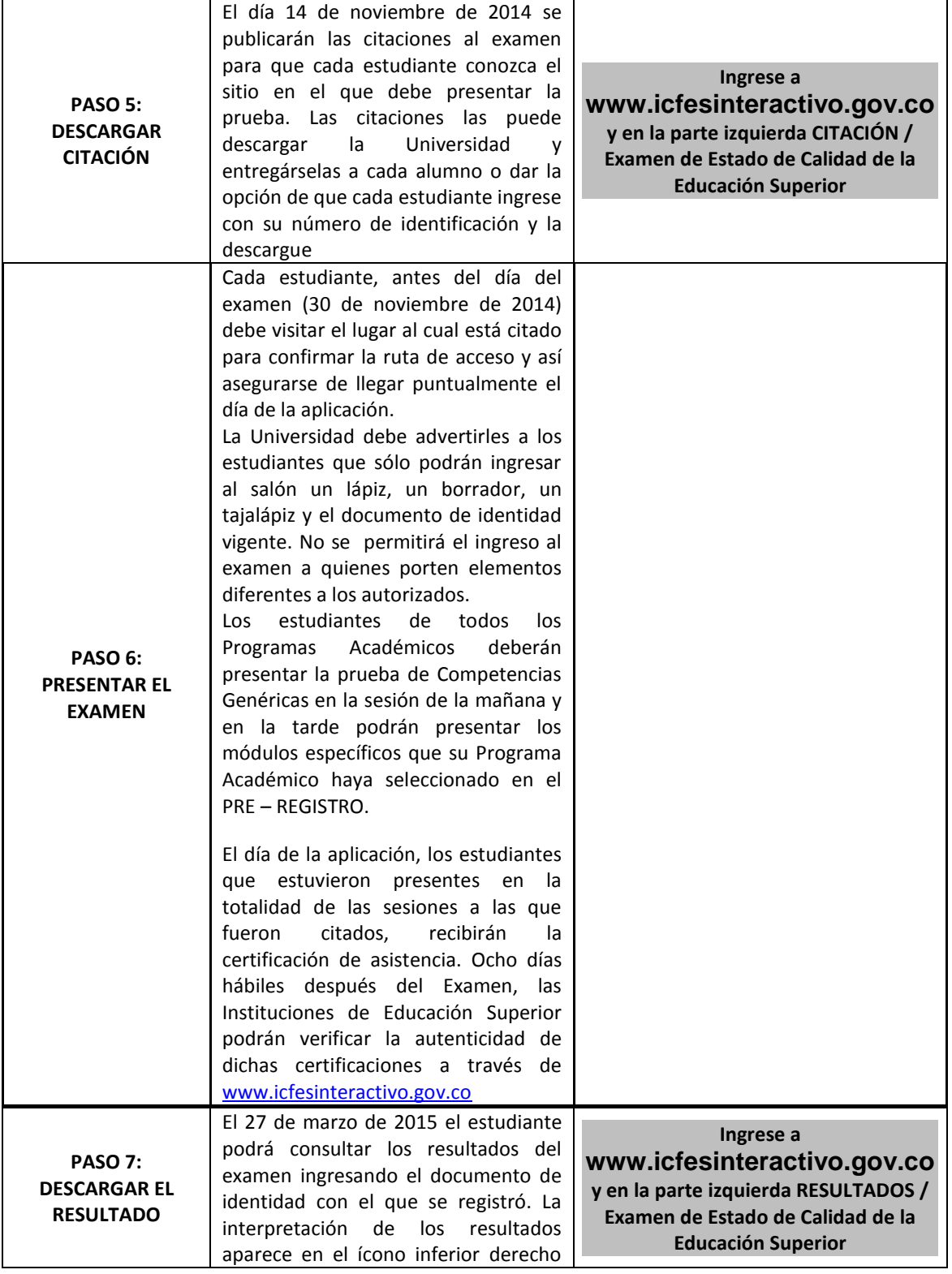

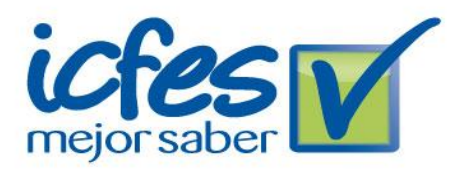

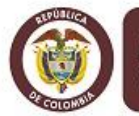

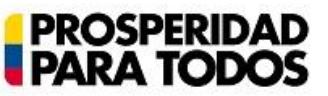

del informe individual.

Haga su pago y registro dentro de los plazos. Recuerde que no se hacen reembolsos ni reserva de cupos.

El valor equivalente a los cupos pagados y no utilizados completamente en el período ordinario, se reconvertirá automáticamente al inicio del período extraordinario, en menos cupos, al dividirlo en la nueva tarifa. La reconversión aplica única y exclusivamente cuando el valor equivalente a los cupos pagados y no utilizados completamente es igual o mayor a un cupo completo de tarifa extraordinaria, los valores de fracción de cupo no se reembolsan ni se convierten.

## **Más información[: www.icfesinteractivo.gov.co](https://icfescorreo.icfes.gov.co/owa/redir.aspx?C=ec37b3e66719420cb357c8bd8bc2b695&URL=http%3a%2f%2fwww.icfesinteractivo.gov.co%2f) / AYUDA**

Para soporte al proceso de registro el Icfes pone a disposición de las Instituciones Educativas la Línea Gratuita Nacional 018000 11 08 58 y la Línea Local 3077008, de lunes a viernes, de 7a.m. a 7p.m. Recuerde marcar primero la opción 1 y luego la opción 5.